# **G-930 RS-232/485/422 to wireless Zigbee**

# **I.Overview:**

G-930-ZIGBEE wireless communication module is strengthen ZIGBEE module, integrated according with ZIGBEE protocol RF transceiver and CPU, which has the far communication distance with the strong anti-interference ability、making internet flexible etc., advantage and feature; to reach the data transparent transmit between the 1 point to multi-point and multi-point to multi-point: which can make the star and MESH type net network structure.

G-930-ZIGBEE communication module realizing serial port RS232/485/422 data transparent transmit, which can realize multipoints network communication except the common point to point data communication function。

G-930-ZIGBEE communication module divide into the core coordinator、router and terminal nodes, which have the different network function, core coordinator is the core nodes of the network which is responsible for the network launch and organization、network maintenance and managing functions; the router is in charge of the data transmit, and the terminal node is only in charge of this node data sending and receiving。The core coordinator、router and terminal node 3 types equipments are the same in the hardware structure except the equipment parameters different。

# **II、Product Features**

 $\hat{\varphi}$  data interface: RS232/422/485 SMA female antenna interface.

 $\hat{\varphi}$  carrier frequency: 2.4GHz ISM worldwide free frequency segment, frequency zone between 2400M-2485M

- $\hat{\mathbb{X}}$  modulation type: DSSS
- $\frac{1}{2}$  wireless channel: 16
- $\&$  channel check: CSMA/CA
- $\hat{\varphi}$  network: star type, tree type, link type, net type
- $\frac{1}{2}$  single net capacity: 65535 nodes
- $\hat{\varphi}$  sending type: the broadcast sending or the object address sending
- $\hat{\varphi}$  transmit speed: 1200-115.2Kbps adjustable
- $\hat{x}$  working power: DC9V-30V 150mA (max)
- $\hat{\varphi}$  transmit distance: wireless 2.4GHz carrier 1000m (empty distance)

RS-232 5m (1200bps-115200bps)

RS-485/422 1200m (1200bps-115200bps).

- $\frac{1}{2}$  reception sensitivity: -105dbm.
- $\propto$  emitting rate: 25dbm.
- $\hat{\mathbb{R}}$  antenna connecting: 5dbm SMA male rubber antenna.

```
\hat{\varphi} protection grade: power supply interface, RS232/422/485 interface with 2KA lightning
protection.
```

```
dimension: 1.97mm\times65mm\times26mm (without antenna)
```
weight: 120 g

```
working environment: -40~85^{\circ}C, relatively humidity 5% to 95%)
```
# **III、Dimension and electrical appliance interface**

G-930 with 2 sides female serial ports cables, RS-485/422 is cable terminals output RS-232C pin assignment

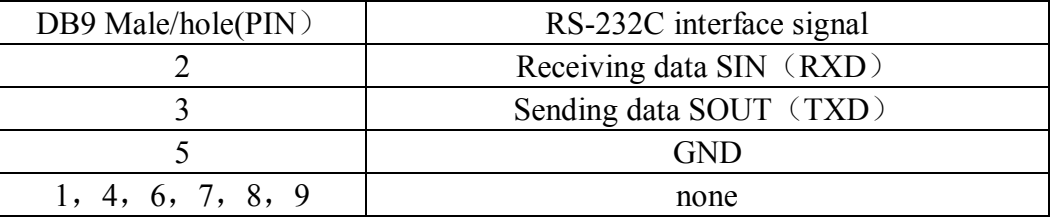

| Wire post | Output signal | RS-422 full duplex | RS-485 half duplex |
|-----------|---------------|--------------------|--------------------|
|           |               | wire               | wire               |
|           | $T/R+$        | sending $(A+)$     | RS-485 $(A+)$      |
|           | $T/R$ -       | Sending $(B-)$     | $RS-485$ (B-)      |
|           | $RXD+$        | receiving $(A+)$   | none               |
|           | RXD-          | $receiving(B-)$    | none               |

RS-485/RS-422 output signal and wire terminals pin assignment

# **IV、 Device assignment instruction**

## **4.1 connect the equipment and the computer**

Connect the power supply to the power input to make sure its correct and stable, then switch the G-930 equipment interface to RS232 port and connect the computer to confirm the wires correct。

## **4.2 open the serial port to adjust the software**

1, open the computer disc to find a serial port adjust assistant, then select the right serial port, set its belonging: Baud rate 38400, data bit 8, check NONE, the stop position 1, flow control: none;

2、equipment on;press CFG assignment button3 seconds。

3、alarm light and running light blink at the same time; the system enter assignment status。

## **4.3 allocation parameters**

#### 1、equipment address allocation:

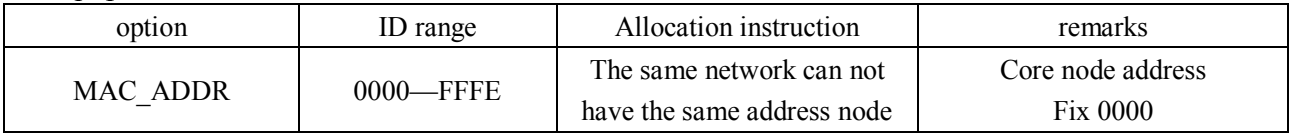

Each Z-Bee equipment has the sole address identification, the same network system can not have the same address node, the equipment address adopts 2 bytes address.

#### 2、node type set:

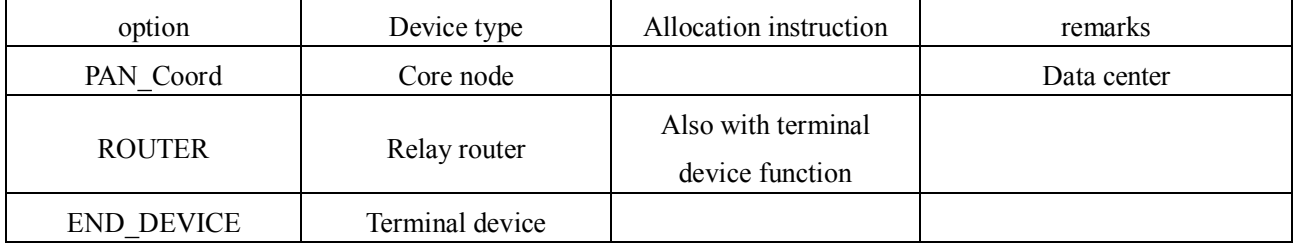

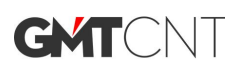

## 3、network type set:

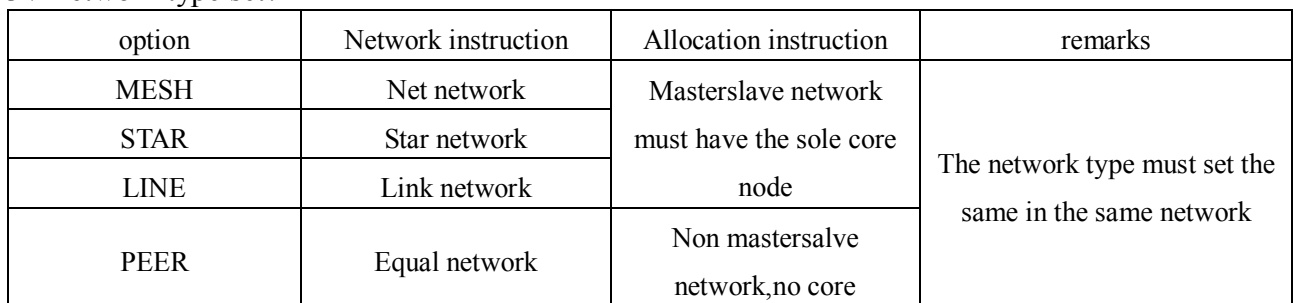

#### 4、network ID:

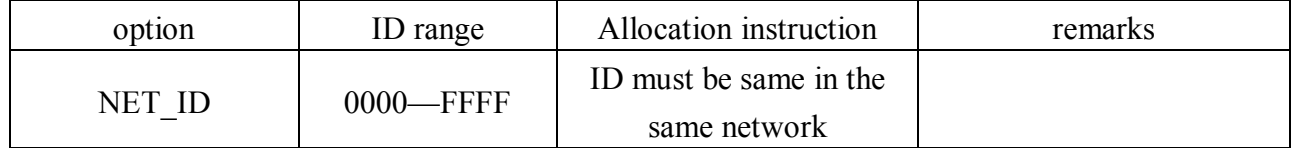

remarks: all devices ID must be same in the same communication network

## 5、frequency point allocation:

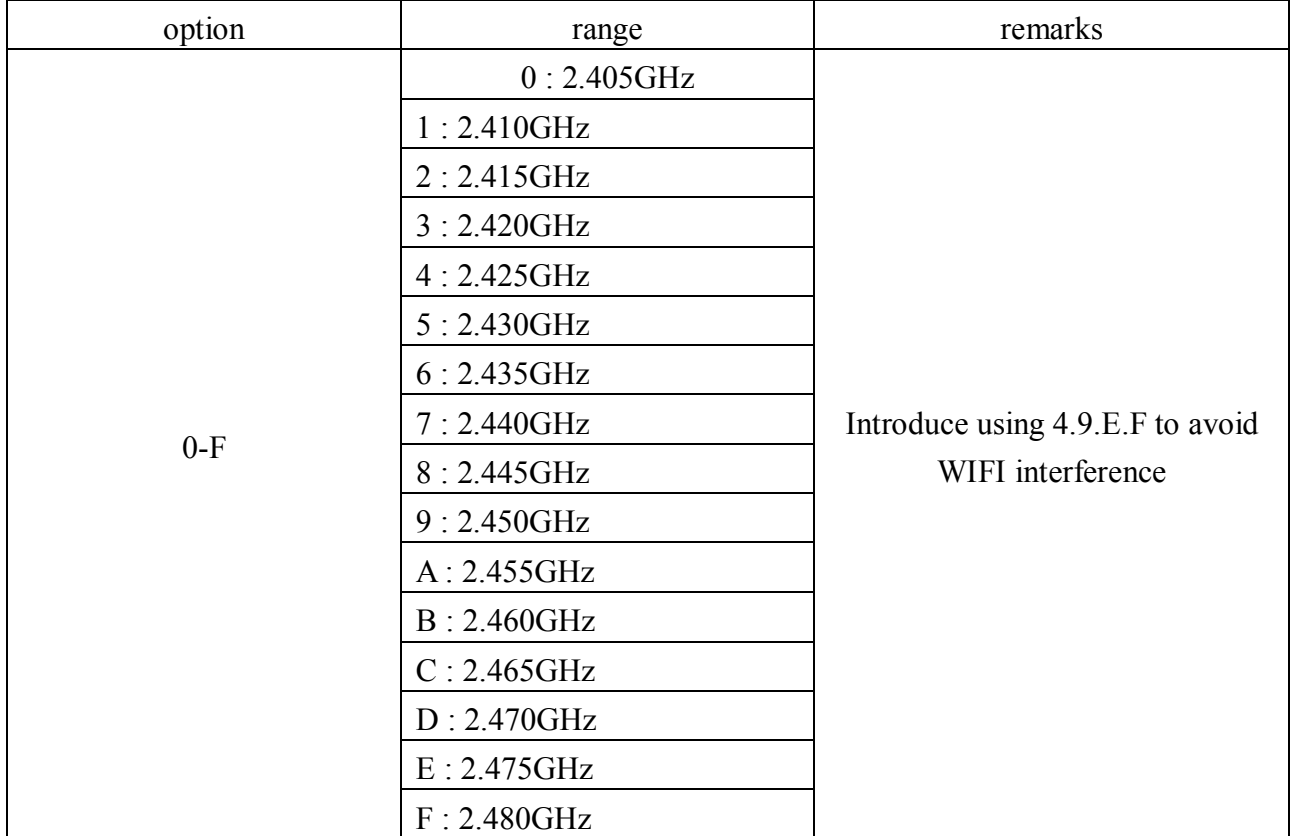

remarks: all devices working frequency point must be same in the same communication network, and : don't set it to be automatic

# 6、address code:

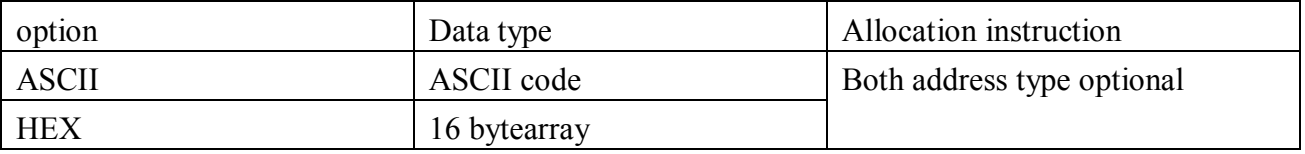

# 7、sending type assign:

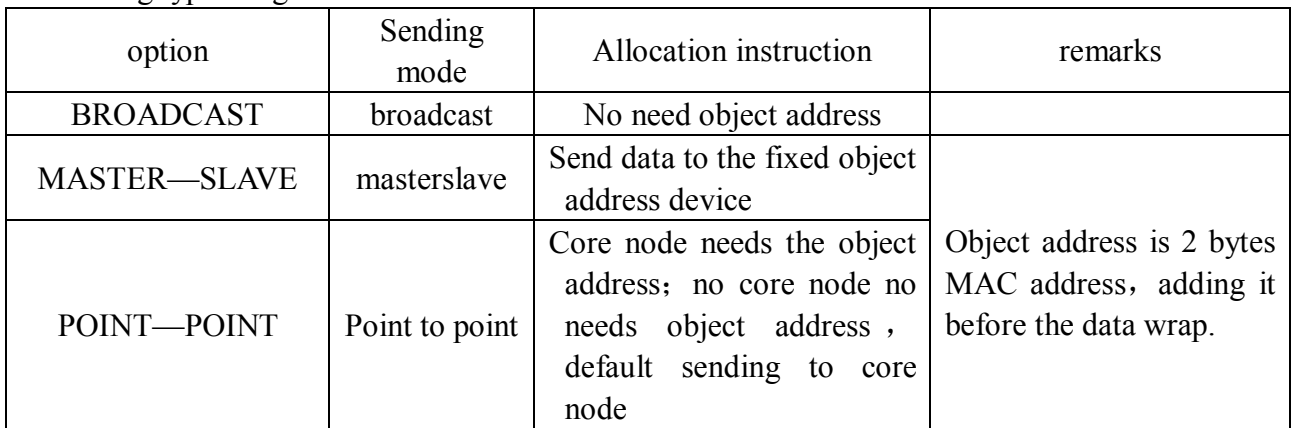

# 8、baud rate set:

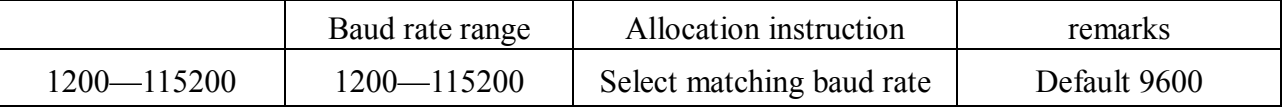

remarks: factory default 9600, this Baud rate is communication baud rate, which should be seperated from the above content mentioned entering allocation Baud rate。

# 9、data check test:

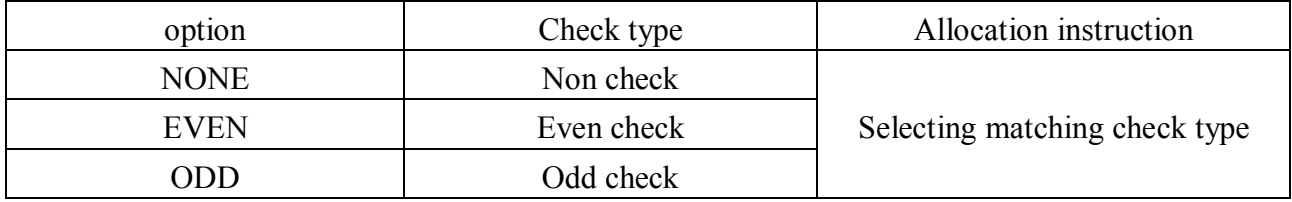

## 10、data bit set:

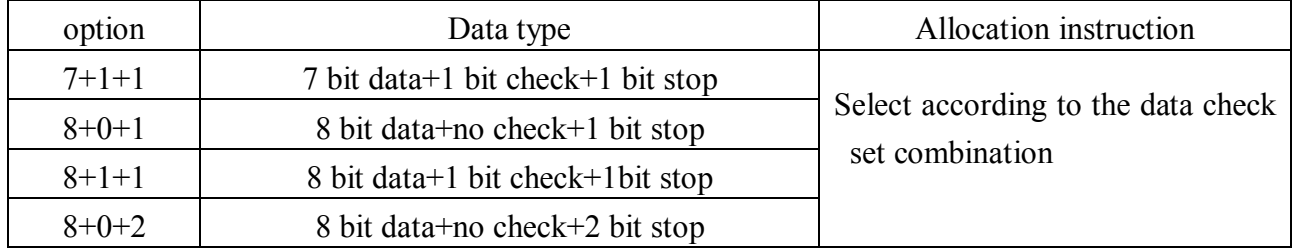

## 11、data source address:

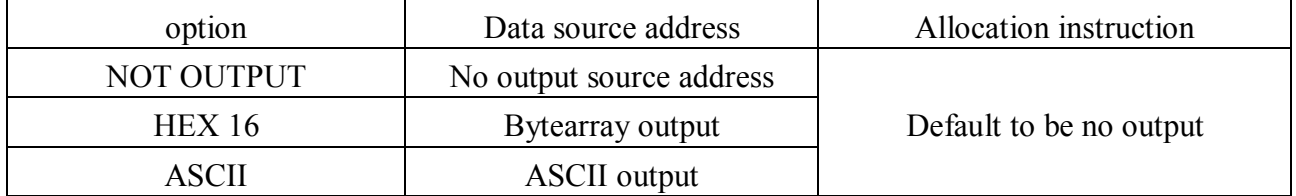

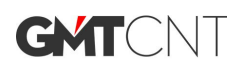

# **V、common allocation cases**

5.1 allocation parameters attention

Central main station address is fixed 0000, following station address 0001-FFFE can be set at random, but 2 relays address can not be the same, otherwise it can not communicate.

All devices frequency points and network ID must be the same at the same network; Baud rate、check、data bit must match with the terminal device。

5.2 some common allocation projects

 $(1)$  transparent transmit

Master station allocation: node type is core node, sending mode is broadcast.

Slave allocation: node type is relay router or terminal node, sending mode is master-slave.

 $(2)$  transmit as per the object address

①master-slave mode

Master station allocation: node type is core node, sending mode is master-salve.

Slave allocation: node type is relay router or terminal node, sending mode is master-salve.

Under this mode, if master station sends data to the slave station, the object address before the data is needed; the address is not needed if sending data from salve station to the master station, which will send regularly。

②point to point mode

Only 2 devices communication under this mode with no core node, both object address are needed before the 2 devices sending data。

 $(remarks: separate his mode from the point to point communication)$ 

#### VI、 running instruction

6.1 indication light instruction

G-930-ZBEE wireless communication device supply 4 working status LED indication interface, which are running s networks alarm and power supply, 4 indication lights status and meaning:

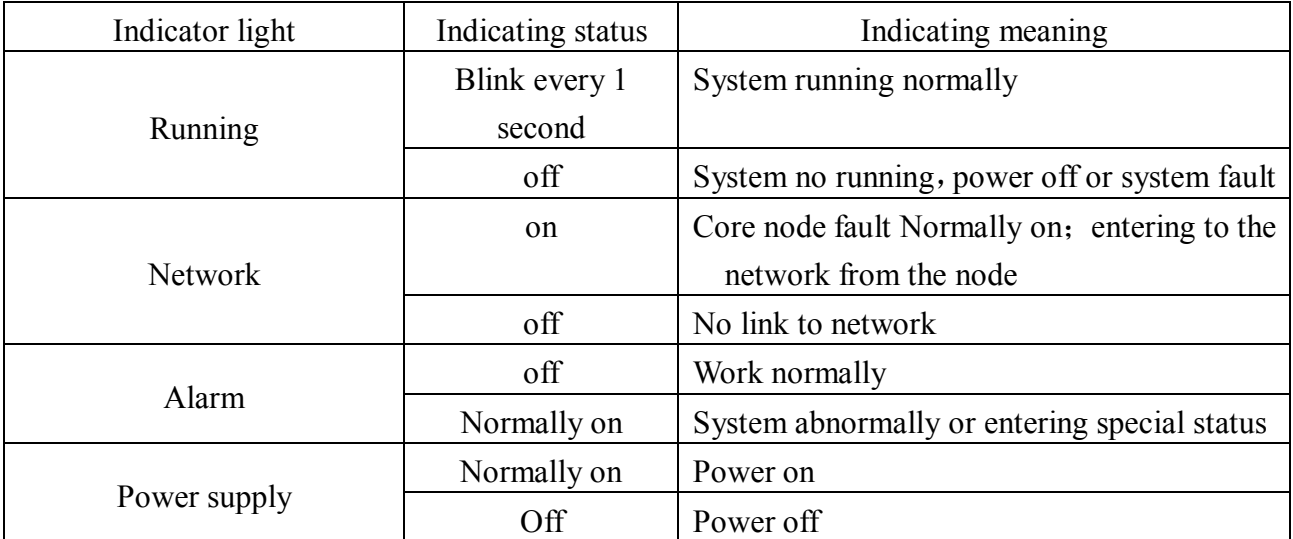

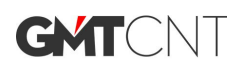

6.2 device connect instruction

- (1) G-930 as the core main station to connect the PC
- (2) G-930 as the relay router function (power on is ok), can set network to transmit

(3) G-930 as the terminal node to terminally connect with the user。(this node can be set to relay router with terminal function)

#### 6.3 fault instruction

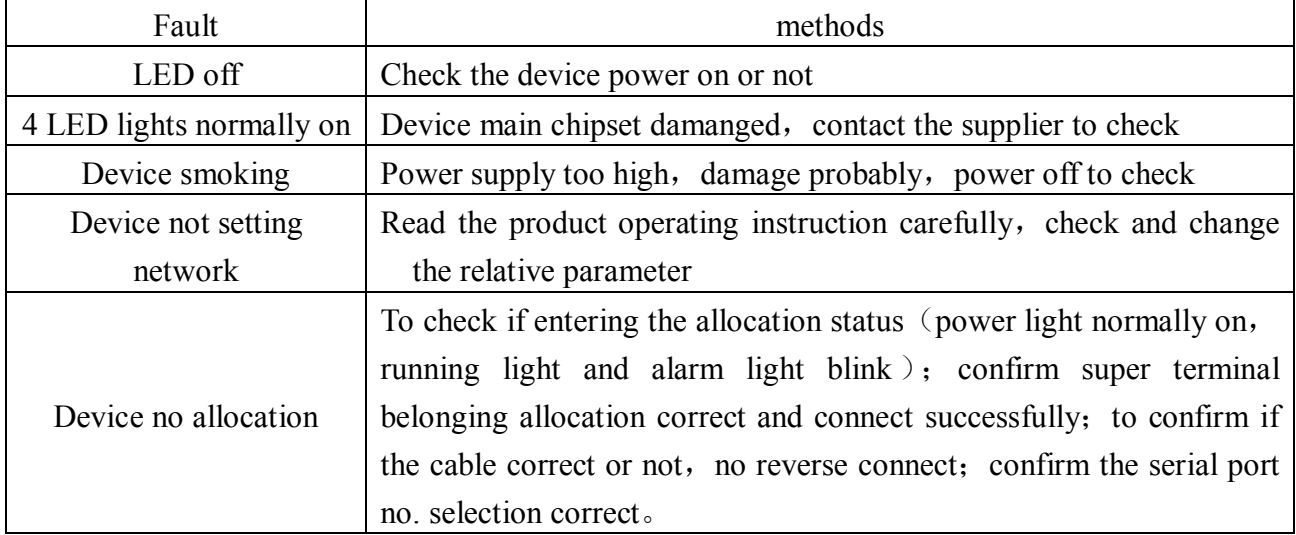

# **VII、 attentions**

 $(1)$  is the power supply under the required voltage range, otherwise its module will be damaged easily

- $(2)$  this module without water protection, to do the water protection work well.
- (3) no reverse connection of the power supply  $+/-$  polarity, otherwise the module damange.

 $(4)$  the module mounting environment should try to avoid ESD, no contact between the antenna and the metal objects.

# **VIII、attached list**

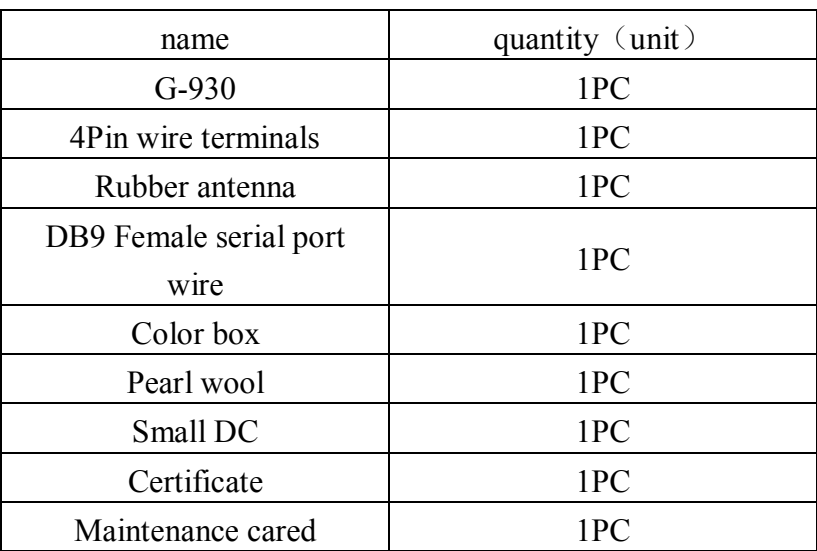